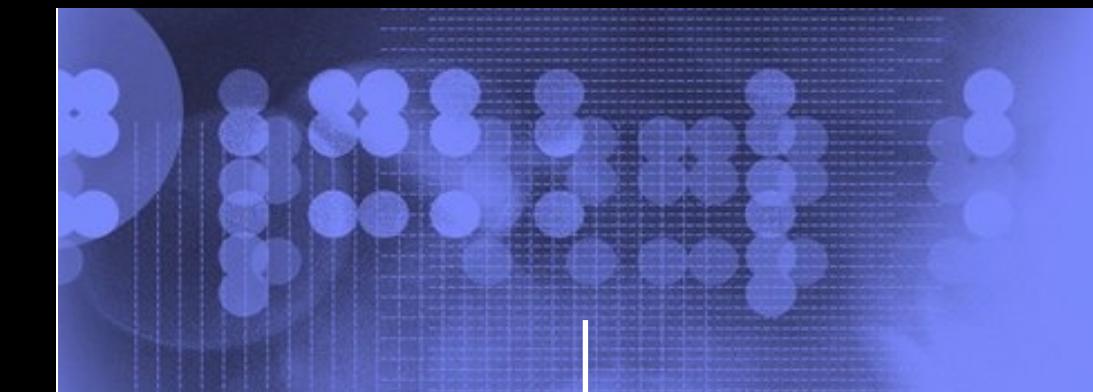

**JES** 

**MSI** 

**NIP RIMs** 

**IPL RIMs** 

**Hardware IPL** 

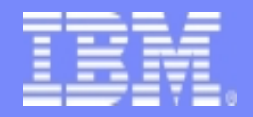

# *z/OS MVS z/OS MVS System Initialization Logic System Initialization Logic Initial Program Load (IPL) Initial Program Load (IPL)*

**Silvio Sasso IBM Switzerland, Global Services ITS sisa@ch.ibm.com**

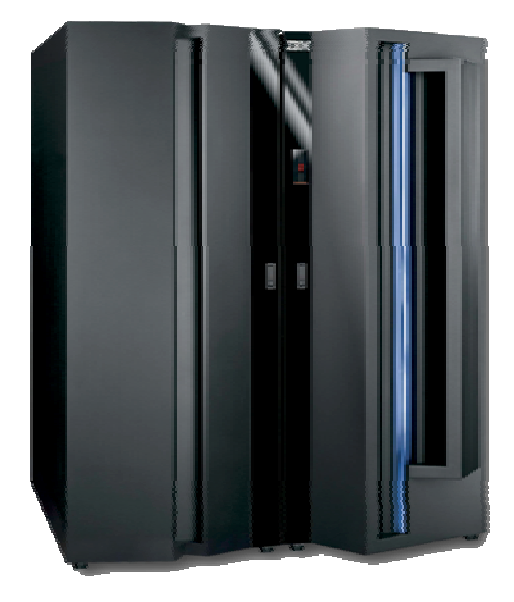

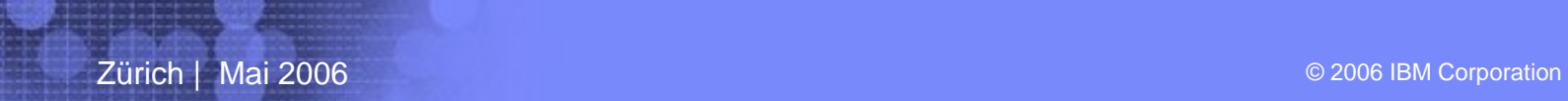

#### **The following are trademarks of the International Business Machines Corporation in the United States and/or other countries.**

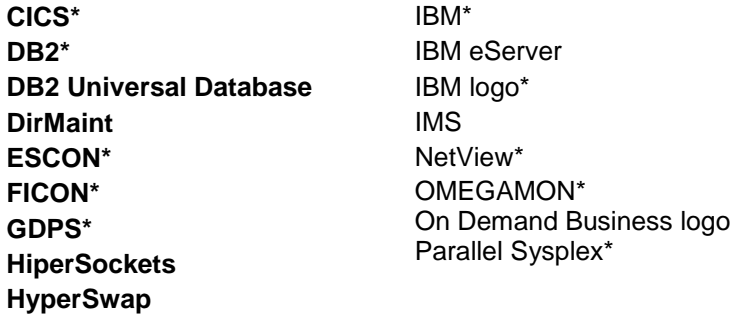

RACF\* S/390\* System z9 Tivoli\* TotalStorage\* VSE/ESA VTAM\* WebSphere\* z/Architecture z/OS\* z/VM\* z/VSE zSeries\* zSeries Entry License Charge

\* Registered trademarks of IBM Corporation

#### **The following are trademarks or registered trademarks of other companies.**

Java and all Java-related trademarks and logos are trademarks of Sun Microsystems, Inc., in the United States and other countries

Linux is a trademark of Linus Torvalds in the United States and other countries..

UNIX is a registered trademark of The Open Group in the United States and other countries.

Microsoft is a registered trademark of Microsoft Corporation in the United States and other countries.

\* All other products may be trademarks or registered trademarks of their respective companies.

#### **Notes**:

Performance is in Internal Throughput Rate (ITR) ratio based on measurements and projections using standard IBM benchmarks in a controlled environment. The actual throughput that any user will experience will vary depending upon considerations such as the amount of multiprogramming in the user's job stream, the I/O configuration, the storage configuration, and the workload processed. Therefore, no assurance can be given that an individual user will achieve throughput improvements equivalent to the performance ratios stated here.

IBM hardware products are manufactured from new parts, or new and serviceable used parts. Regardless, our warranty terms apply.

All customer examples cited or described in this presentation are presented as illustrations of the manner in which some customers have used IBM products and the results they may have achieved. Actual environmental costs and performance characteristics will vary depending on individual customer configurations and conditions.

This publication was produced in the United States. IBM may not offer the products, services or features discussed in this document in other countries, and the information may be subject to change without notice. Consult your local IBM business contact for information on the product or services available in your area.

**Zürich | 26. Oktober <sup>2004</sup>** © 2004 IBM Corporation 2

All statements regarding IBM's future direction and intent are subject to change or withdrawal without notice, and represent goals and objectives only.

Information about non-IBM products is obtained from the manufacturers of those products or their published announcements. IBM has not tested those products and cannot confirm the performance, compatibility, or any other claims related to non-IBM products. Questions on the capabilities of non-IBM products should be addressed to the suppliers of those products.

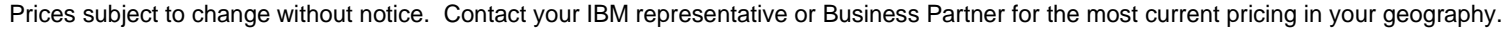

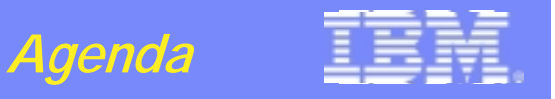

#### **Abstract**

- **This presentation will describe the general processing which is involved in initializing a z/OS system, from the IPL process until the system is ready to start either JES2 or JES3**
- **The major steps described are:**
	- **The hardware process of loading z/OS**
	- **The loading and initialization of the nucleus**
	- **The initialization of general system resources**
	- **Master Scheduler Initialization**
- **IBM** may change the implementation of internal processing at any time with no prior **notice**

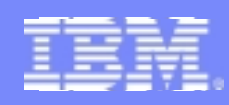

- **z/OS Initialization Overview**
	- **Processed in different phases**
	- **Each phase builds on the next**
	- **Within each phase, steps build on each other**

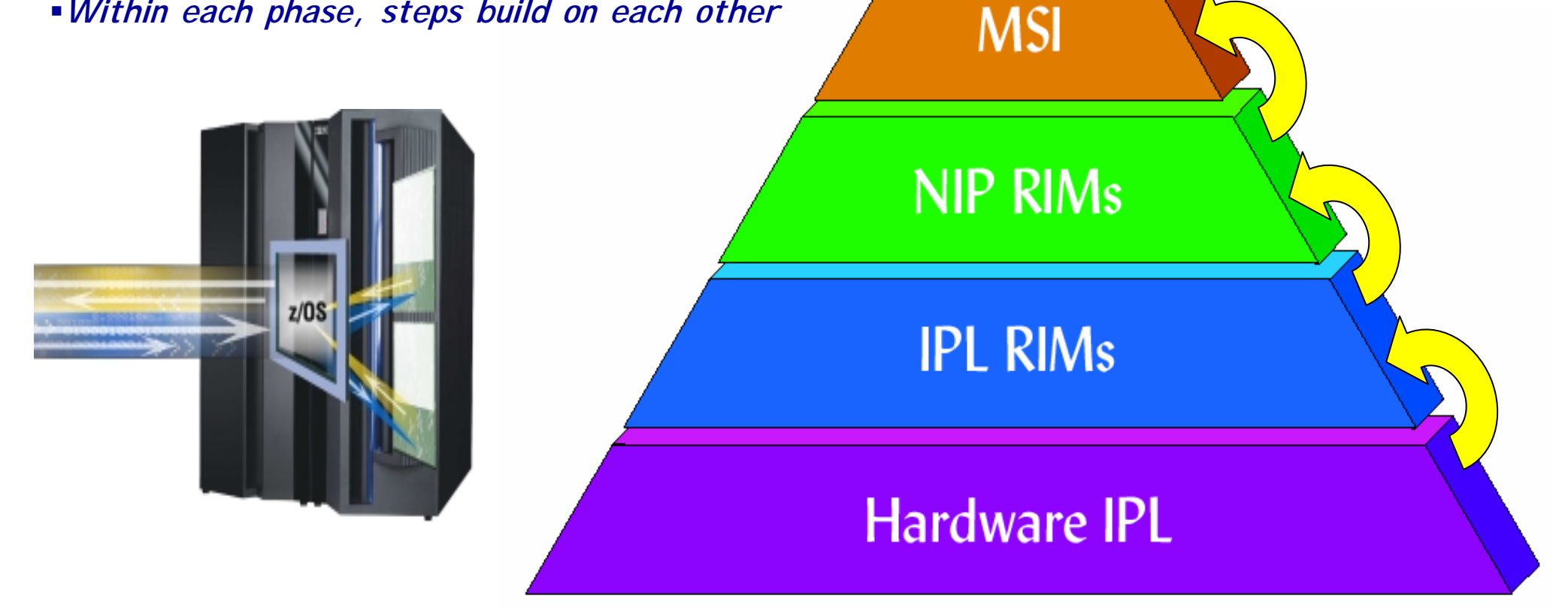

**JES** 

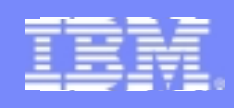

#### **UCW and UCB Generation**

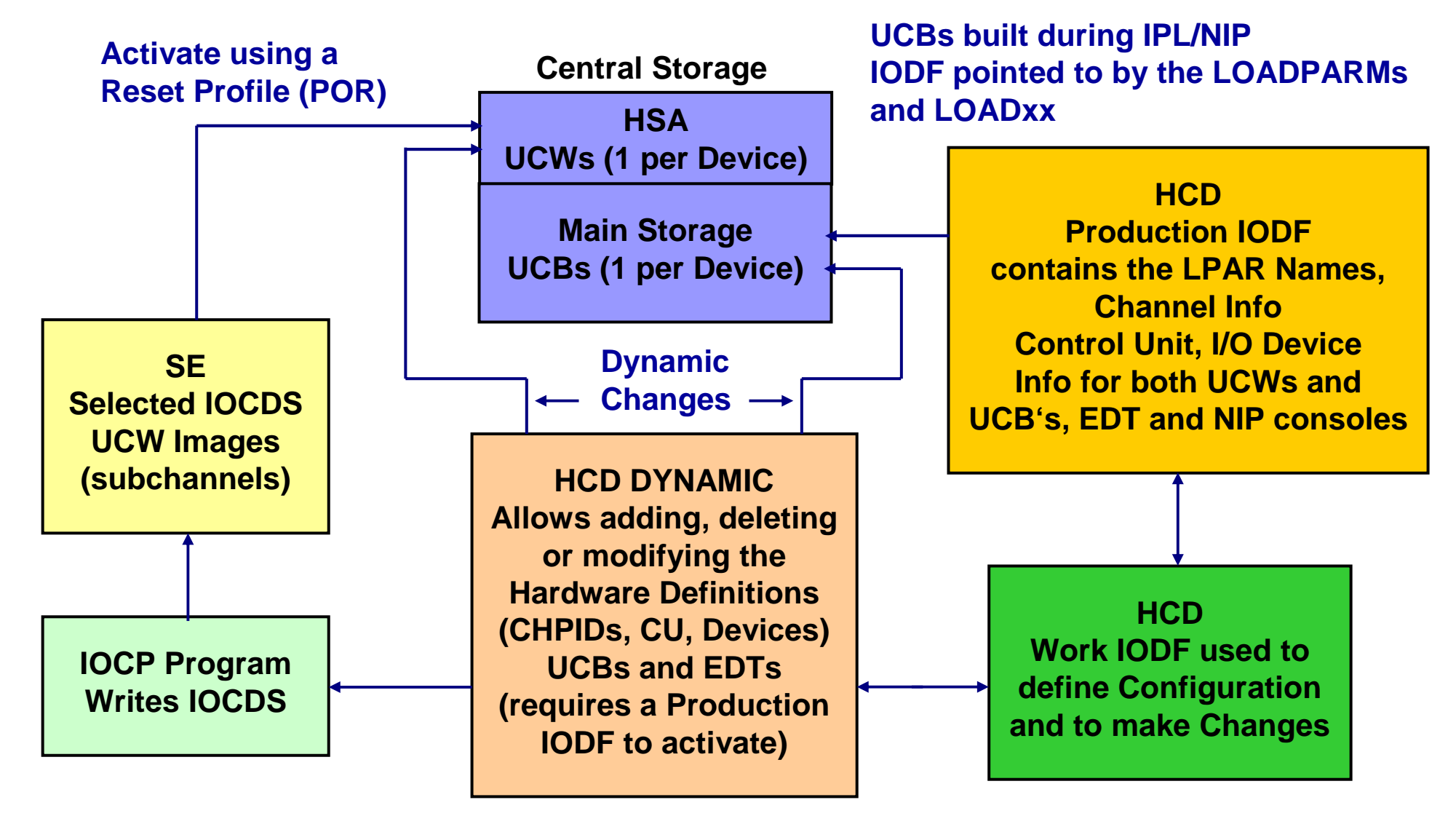

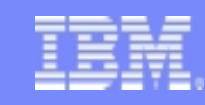

## **Dataset Considerations – the big Picture**

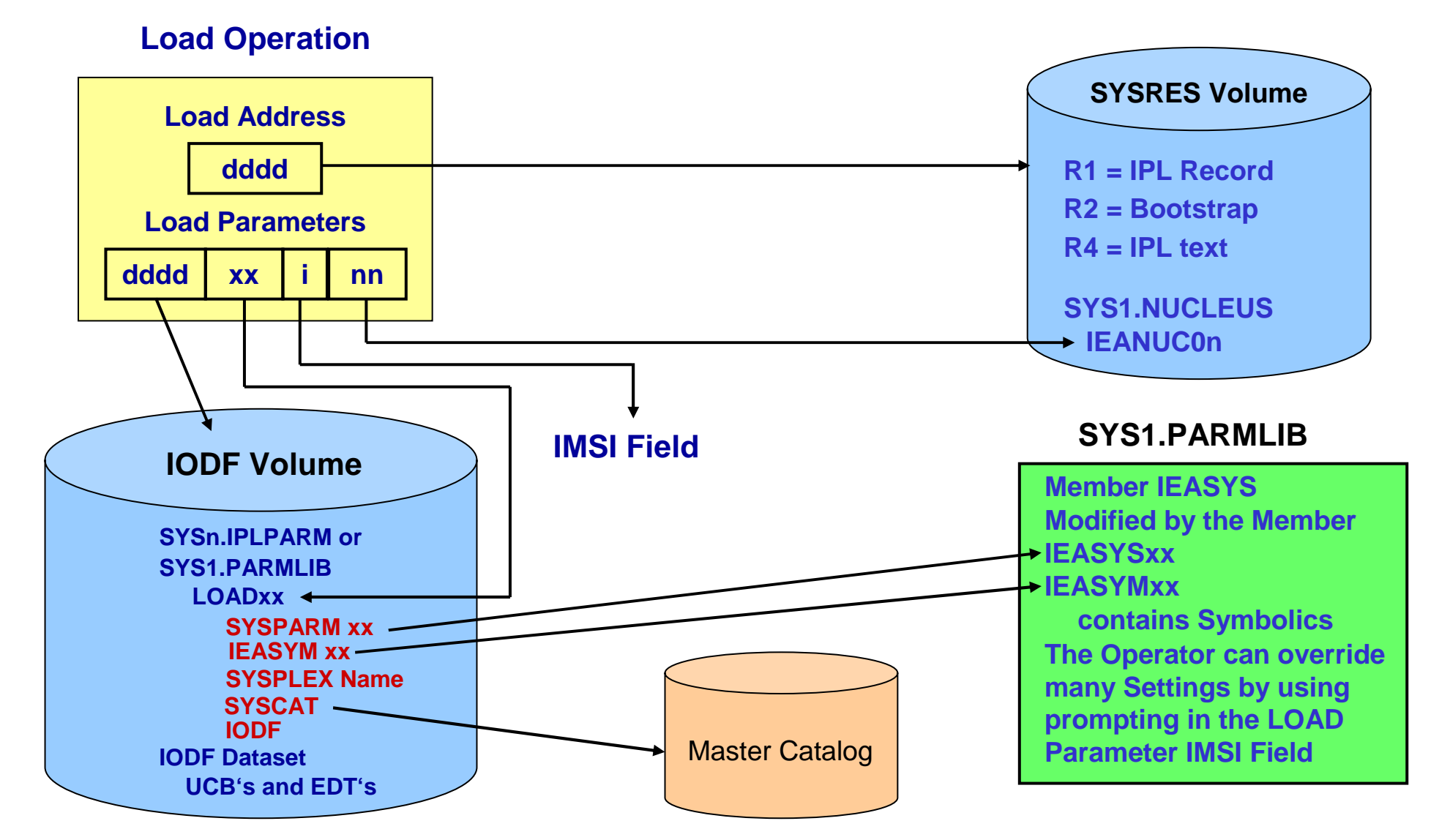

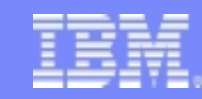

#### **Load Parameters**

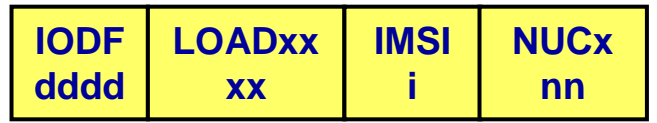

#### **DDDXXINN Load Parameter Values**

- · DDDD: **Device number of the volume containing the IODF dataset (Default is SYSRES)**
- $\mathbf{X} \times \mathbf{X}$ **XX: ID of the LOADxx member to be used (the default is LOAD00)**
- $\blacksquare$  **I: Initial Message Suppression Indicator (IMSI) The default suppresses most informational messages and does not prompt for system parameters; will use the LOADxx values**
- $\blacksquare$  NN: **NN: Nucleus ID to be used (default is 1: IEANUC01)**

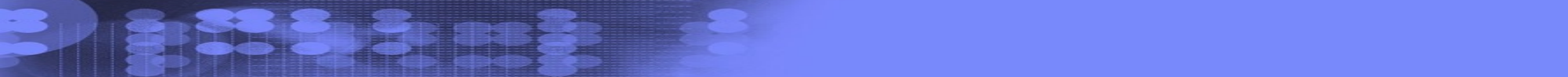

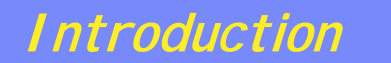

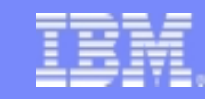

#### **IMSI Character**

**BISS & BEEL SERVICE** 

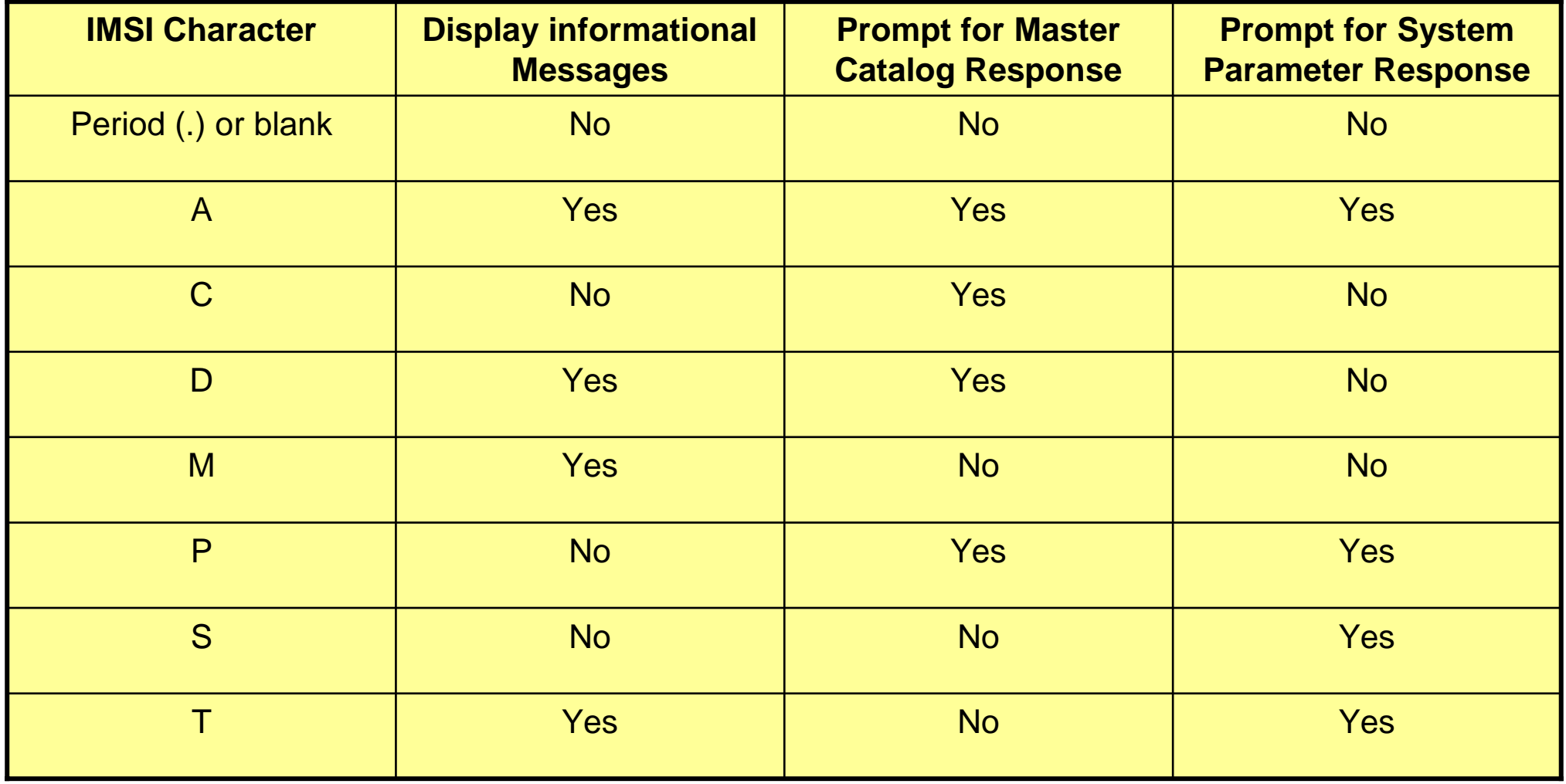

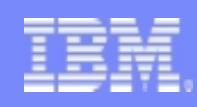

#### **And all begins with a Mouse Click…**

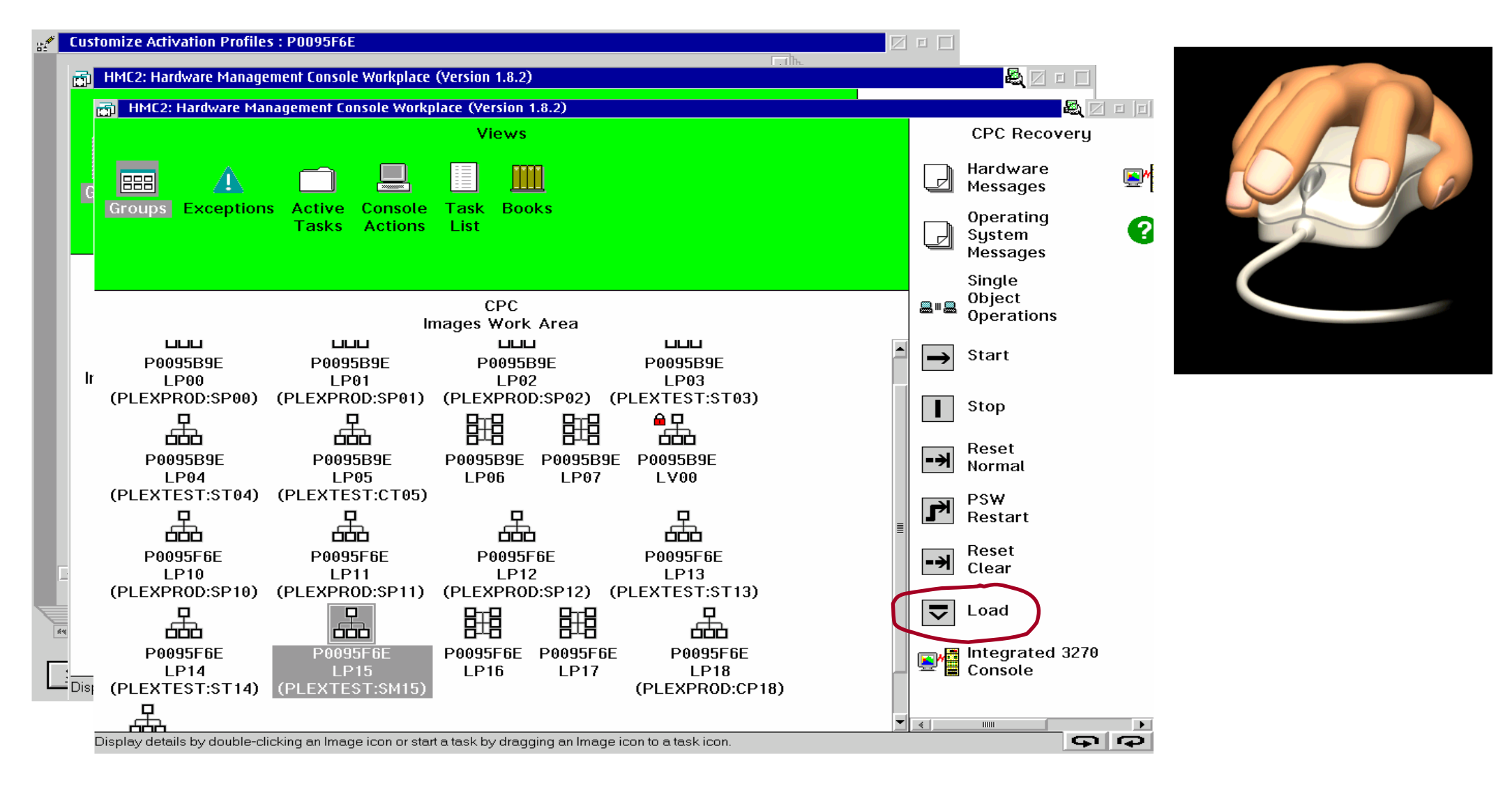

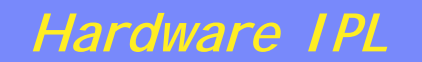

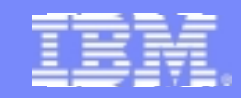

#### **Hardware IPL Overview**

- **Process is defined by the z/Architecture**
- **Controlled by hardware**
- **A single CPU is used for IPL - all other CPUs are placed into a manual (i.e. stopped) state**

- **A hardware system reset occurs before the process begins**
- **IPL records are written with ICKDSF**
	- **Cyl 0, Trk 0, R1, R2, IEAIPL00**

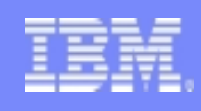

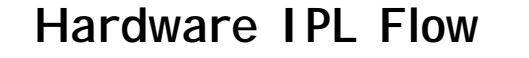

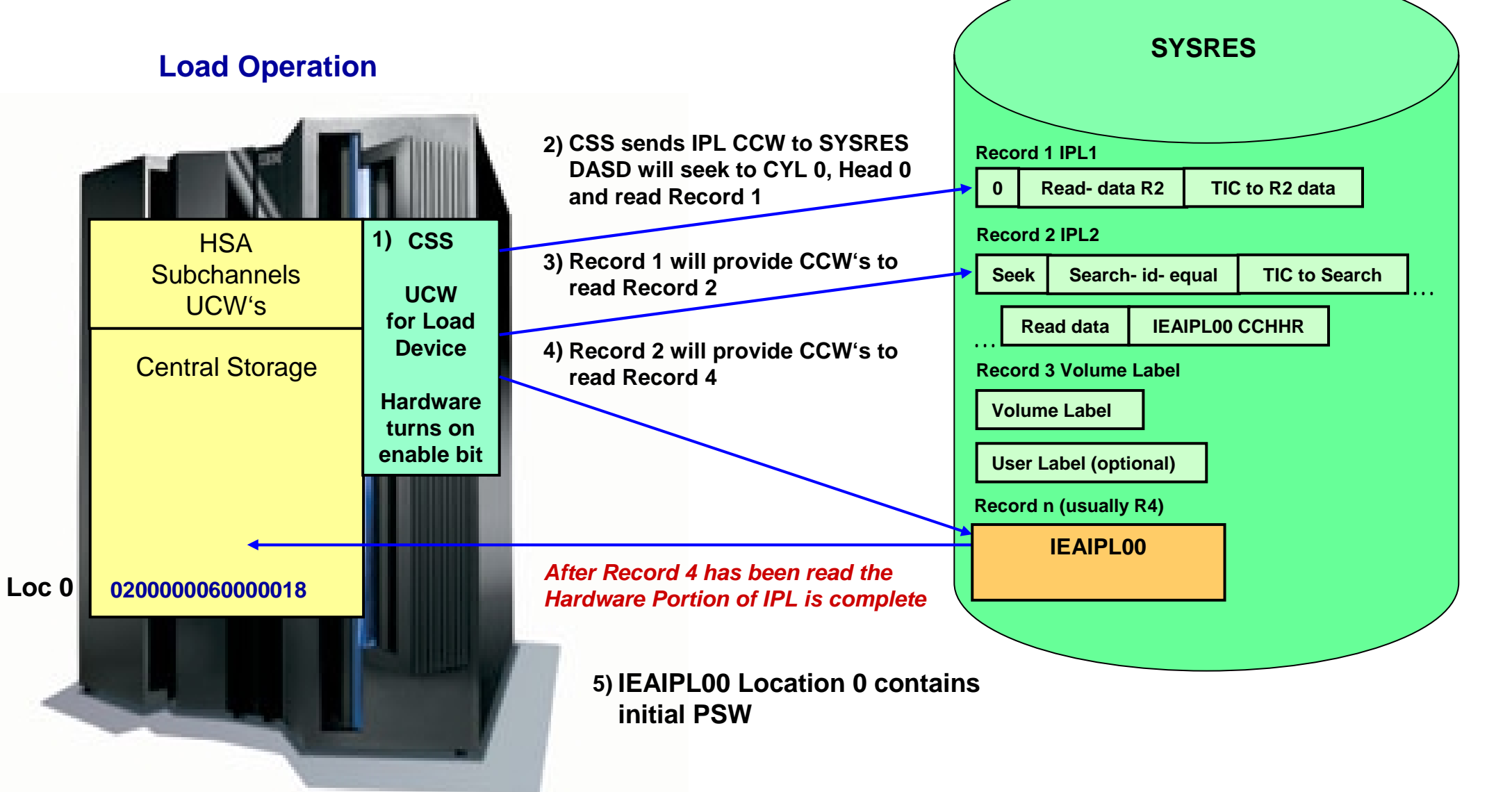

#### **Hardware IPL Summary**

- **Hardware generates an IPL read of 24 bytes into location 0**
	- **For DASD, this always reads cylinder 0, track 0, record 1**

**Location 8 treated as a command chained CCW**

- **Read record 2 into storage, command chain to next CCW**
- **Transfer CCW execution to record 2 location**
- **Seek and search for IEAIPL00 record**
- **Read IEAIPL00 into location 0**
- **CCW chain completion, PSW is loaded from absolute 0 and execution begun**

**Zürich | 26. Oktober <sup>2004</sup>** © 2004 IBM Corporation 12

**IEAIPL00 location 0 contains initial PSW**

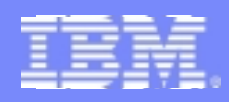

- **Overview**
	- **Originally just loaded the Nucleus and set up the Master address space environment**
		- **Processing has gotten more complex with the XA architecture and Dynamic I/O support**

- **Processing is single threaded**
- **The IPL vector table (IVT) contains global information during this phase**

## **IEAIPL00**

- **A mini operating system - non relocatable**
- **Builds an initial virtual environment**
	- **IPL workspace located at X'20000000' virtual**
- **Provides services to**
	- **Back virtual storage with real frames**
	- **Do I/O**
- **Controls the IPL initialization process**
	- **Loads IPL Resource Initialization Modules (RIMs) into workspace**
	- **Gives them control**

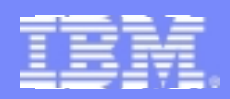

#### **IPL RIM Processing**

- **1. Test Block Instruction (clear Storage)**
- **2. Read SCPINFO**
	- **Get loadparm**
	- **Set autostore status on**
- **3. Locate usable real storage at top of memory**
- **4. Get IPL load parameters, and set any defaults**
- **5. Search LOADxx, process the information in LOADxx**

IEA371I SYSO.IPLPARM ON DEVICE 5411 SELECTED FOR IPL PARAMETERS ← first Message displayed on NIP Console **IEA246I LOAD ID 00 SELECTED**

**6. Search IODF, process the information in the IODF**

**IEA246I NUCLST ID 00 SELECTED IEA519I IODF DSN <sup>=</sup> SYSIOD.IODF24 IEA520I CONFIGURATION ID <sup>=</sup> SM15DPRI. IODF DEVICE NUMBER <sup>=</sup> 5411**

- **Build a table of NIP consoles**
	- **max. number of NIP consoles supported by IPL RIM is 64 (HCD supports 128)**

**Zürich | 26. Oktober <sup>2004</sup>** © 2004 IBM Corporation 14

<sup>o</sup> **see APAR OA12877 for additional information**

#### **IPL RIM Processing…**

- **6. process the information in the IODF (cont.)**
	- **Invoke the device UIMs to**
		- **Identify device specific nucleus and LPA modules**
		- **Calculate required SQA and ESQA**
		- **Build device control blocks in the workspace**
		- **Build the Allocation EDT in the workspace**
- **7. Create a map of the DAT-on nucleus CSECTs**

```
IEA091I NUCLEUS 1 SELECTED
IEA093I MODULE IEANUC01 CONTAINS UNRESOLVED WEAK EXTERNAL REFERENCE
IFFIOM
IEA093I MODULE IEANUC01 CONTAINS UNRESOLVED WEAK EXTERNAL REFERENCE
IEDQATTN
IEA093I MODULE IEANUC01 CONTAINS UNRESOLVED WEAK EXTERNAL REFERENCE
IECTATEN
```
- **Includes modules identified by NMLs, NUCLSTxx, and UIMs**
- **CSECTs are grouped/positioned by attributes, RMODE and read-only**

**Zürich | 26. Oktober <sup>2004</sup>** © 2004 IBM Corporation 15

**8. Load modules, dynamically resolving external references**

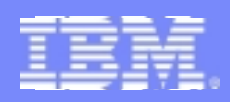

## **IPL RIM Processing…**

- **9. Create the initial SQA/ESQA areas**
	- **Sum of IBM supplied value, LOADxx INITSQA, UIM determined value**

- **10. Create Master's VSM control blocks and LSQA**
- **11. Create Master's permanent page and segment tables**
- **12. Move from the workspace into SQA/ESQA**
	- **Device control blocks**
	- **Allocation EDT**
	- **IPL Messages**
	- **LPA device support module list**
- **13. Validate real storage, build available frame queue**
	- **IPL workspace is destroyed**
- **14. Load Prefix Register**
- **15. Switch to nucleus version of the PSA**

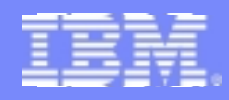

## **Virtual Storage Layout**

**1838 STATE** 

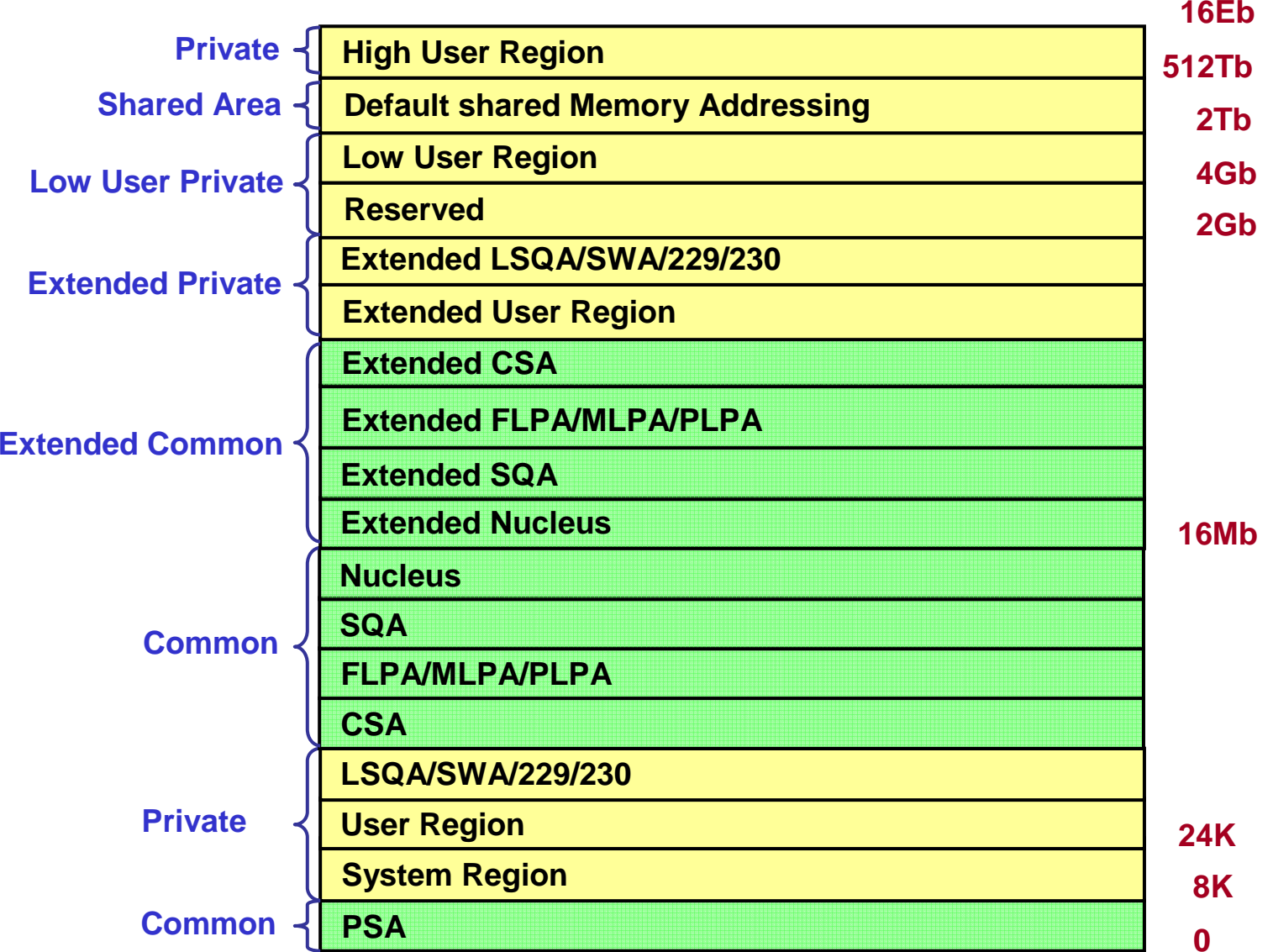

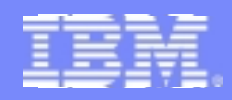

#### **LOADxx Search Sequence**

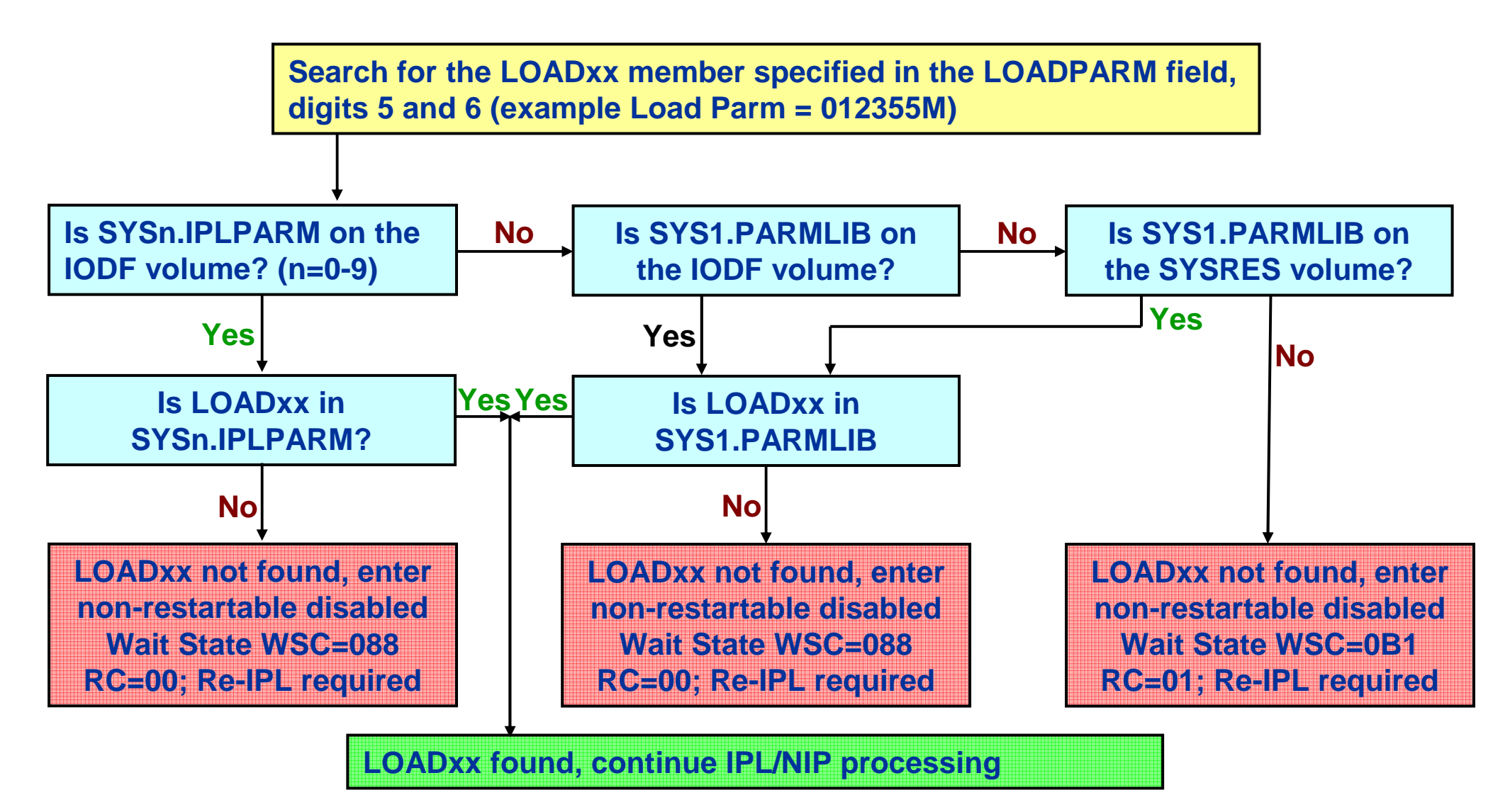

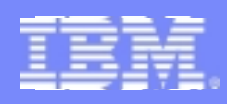

- **Overview**
	- **Initializes basic system resources**
	- **Processing is multithreaded - normal dispatching of work is done**
	- **Basic system service (SRBs, WAIT, POST, EXCP, ATTACH, etc.) are initially available**

- **Additional services enabled as NIP RIMs run**
- **The NIP vector table (NVT) contains global information during this phase**
- **Control routine**
	- **Sets traps for unexpected errors (no RTM support is available yet)**
	- **Verifies the hardware environment**
	- **Creates IPL processor control blocks**
	- **Creates global VSM control blocks**
	- **Creates I/O control block pools**
	- **Creates the initial system trace table**
	- **Opens SYS1.NUCLEUS as the LNKLST**
	- **Loads and invokes NIP RIM routines**

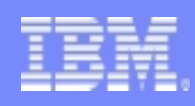

## **UCW to UCB Mapping**

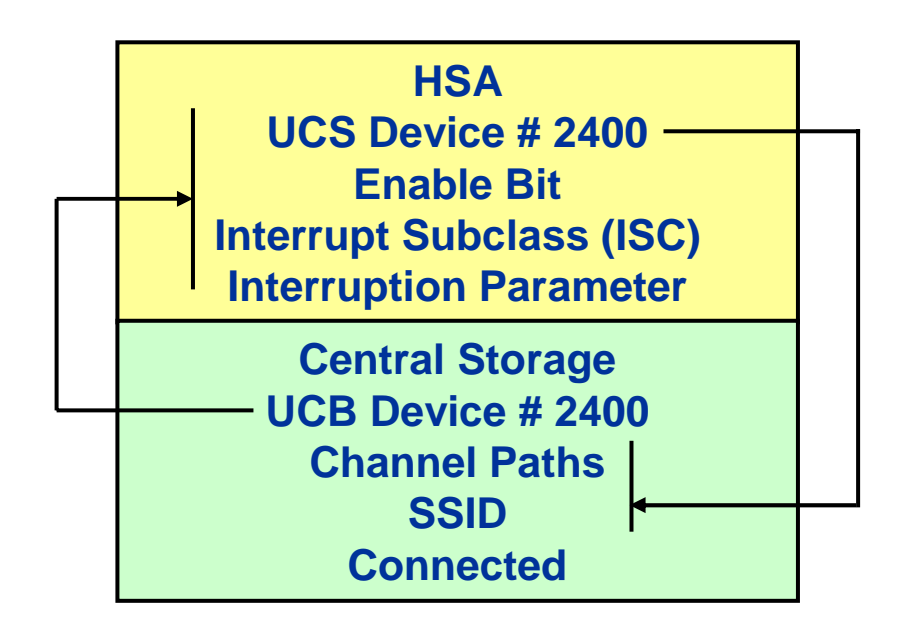

**In order for MVS to use a device:**

- *a UCW for the device must exist*
- *a UCB for the device must exist*

**During device mapping:** 

- *each matching UCW is enabled*
- *each matching UCB is connected*

**During the mapping process, the I/O configuration (UCWs) loaded into the HSA with a POR (or updated via dynamic I/O) is matched with the operating system configuration (UCBs) defined in the IODF**

**The UCWs are placed in the** *disabled* **state after POR or system reset**

**Initial UCB state:**

- **the UCBs are built with the "not connected" state bit = 1 (UCB byte 7, bit 2)**
- **at the completion of this mapping process all devices defined to both the channel subsystem (UCWs) and MVS (UCBs) will be enabled and connected**

**Zürich | 26. Oktober <sup>2004</sup>** © 2004 IBM Corporation 20

- *any UCWs without corresponding UCBs will be left disabled*
- *any UCBs without corresponding UCWs will be left not connected*

**Devices in either one of these states cannot be used by the system**

# **Non-DASD Pathing**

- **The process of determining path availability is referred to as Pathing**
	- **during this process MVS will check all paths for devices genned to come up online by attempting to complete an I/O operation down each path defined to a device**

**Zürich | 26. Oktober <sup>2004</sup>** © 2004 IBM Corporation 21

- **if at least one path is operational the device will be online**
- **Tapes are an exception: pathing is performed to offline tape devises**

**MVS does not report any paths or devices that are found to be not operational during pathing**

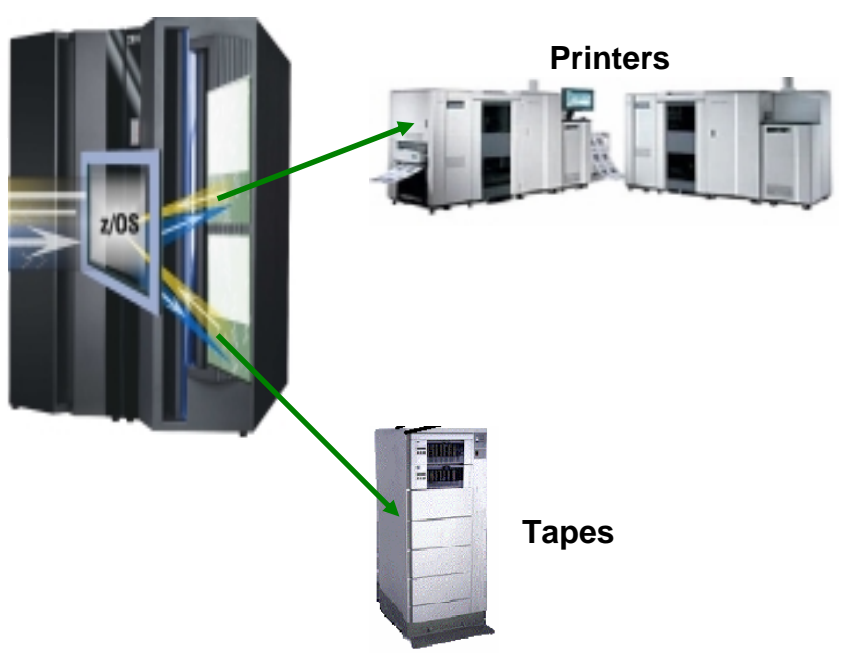

#### **DASD Pathing**

- **A NIP console is required before DASD pathing takes place to allow the operator to respond to out-of-line conditions encountered during the DASD pathing**
	- **Issue SSCH to multiple devices (test multiple devices in parallel)**
	- **After each successful I/O another device is tested**
	- **Redrive another device if an I/O is complete for a device**
	- **If an I/O fails to complete within 15 seconds, the I/O operation is purged**
	- **Perform path testing on each path**
		- **no 1.5 sec. timeout (no IOS120A message during path testing)**
	- **create PIM (Path Installed Mask), represents CHPID's defined in IOCDS**
	- **create LPM (Logical Path Mask), used by UCB to control paths to be used for an I/O operation**
	- **Get device characteristics – one path**
	- **Self description – each path (msg IOS291I)**
	- **VOLSER checking – one path for SDP products (all paths for other DASD)**
	- **duplicate VOLSER message (IEA213A – not SYSRES, IEA214A SYSRES)**

- **at end of pathing wait 15 seconds for any outstanding I/O to complete**
	- **mark any UCB with outstanding I/O to test later again**
- **purge all outstanding requests**

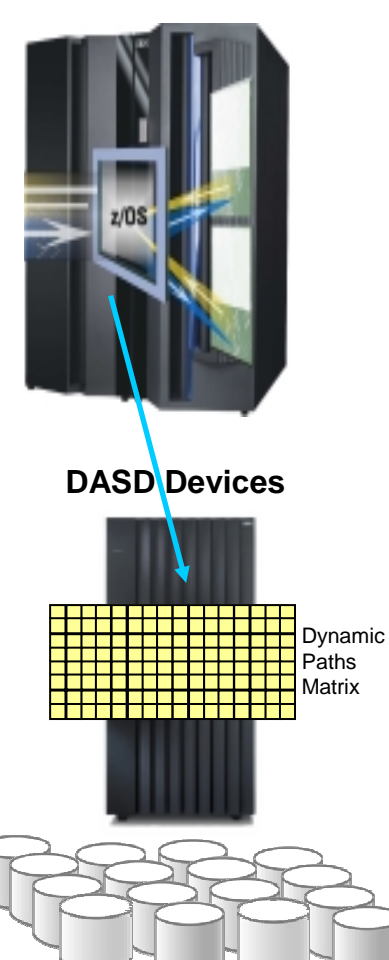

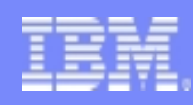

## **DASD Pathing…**

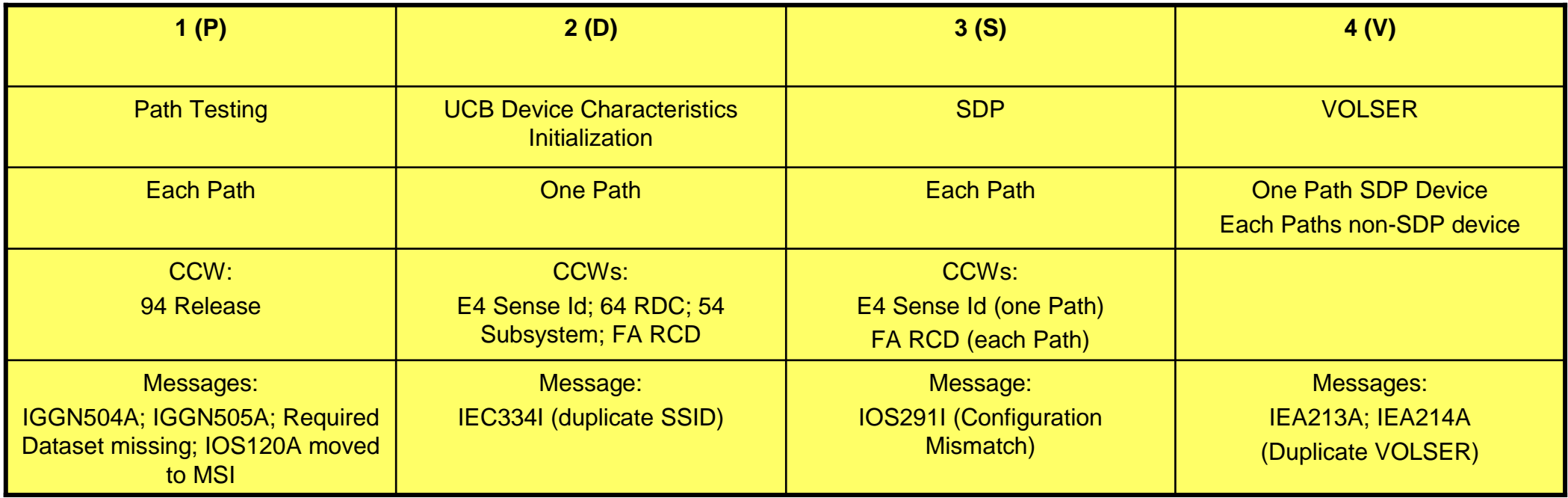

DASD pathing consists of 4 different phases: path testing on each path (P), read device characteristics (D), self-describing product (S) and VOLSER processing (V)

Any error consitions detected during the DASD pathing steps are reported to the NIP console via messages IGGN504A, IGGN505A, IEC334I, IOS291I, IEA213A or IEA214A (*any A or action messages requires operator response*)

- CCW = Channel Command Word
- SDP = Self-describing Product
- RCD = Read Configuration Data
- SSID = Subsystem ID (DASD CUs)
- RDC = Read Device Characteristics

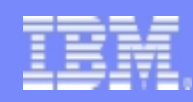

## **DASD Pathing…**

**Dynamic Pathing Error Messages** 

**IOS291 CONFIGURATION DATA COULD NOT BE READ ON PATH (24C0,49) RC=21**

• **IOS291I messages with a RC of 21, 27 or 29 indicate a possible configuration error and should be investigated** 

**IEC334I DUPLICATE SUBSYSTEM X'0001',CCA X'00', DEVIVE 24C0 NOT BROUGHT ONLINE**

• **In addition the the IOS291I messages, a misconfiguration problem to a DASD CU may also show up as a duplicate SSID condition**

**IEA213A DUPLICATE VOLUME 'SPOOL1' FOUND ON DEVICES 2465 AND 28A0 IEA213A REPLY DEVICE NUMBER WHICH IS TO REMAIN OFFLINE**

**IEA214A DUPLICATE SYSRES 'S15R21' FOUND ON DEVICE 22C4 IEA214A VERIFY THAT THE CORRECT DEVICE WAS USED FOR IPL IEA214A DUPLICATE DEVICE WILL REMAIN OFFLINE IEA214A REPLY 'CONT' TO CONTINUE IPL**

- **The last step of dynamic pathing is Direct Access Volume Verification (DAVV)**
- **DAVV processing reads the volume label of each online DASD device and updates the UCB with the VOLSER**

**Zürich | 26. Oktober <sup>2004</sup>** © 2004 IBM Corporation 24

• **If a duplicate VOLSER exists, either message IEA213A or IEA214A will be issued** 

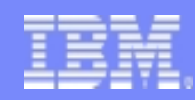

### **DASD Pathing…**

**Dynamic Pathing Error Messages…** 

**IGGN505A SPECIFY UNIT FOR SYS1.PRODXY.LINKLIB ON DCSYS2 OR CANCEL**

**R 00,1A60**

- **IEE600I REPLY TO 00 IS;1A60**
- **If the busy condition still exists IOS120A will be issued**

**\*IOS120A DEVICE 1A60 SHARED, REPLY 'CONT' OR 'WAIT' IOS600I REPLY TO 00 IS 'WAIT' \*IOS124A STILL WAITING FOR RESPONSE FROM DEVICE 1A60, TOTAL WAIT TIME IS 46 SECONDS, REPLY 'CONT' OR 'WAIT'**

**\*IOS120A DEVICE 1A60 SHARED, REPLY 'CONT' OR 'WAIT' IOS600I REPLY TO 00 IS 'WAIT' IGGN306I 1A60,UNIT UNACCEPTABLE, 00000004 IGGN505A SPECIFY UNIT FOR SYS1.PRODXY.LINKLIB ON DCSYS2 OR CANCEL**

- **IGGN504A or IGGN505A message issued if required dataset is on a volume that was busy during DASD pathing and the dataset is required for the IPL to complete**
- **Issue D U,VOL=vvvvvv on an active system that shares the DASD device to obtain the device number associated with the VOLSER**

### **NIP RIM Processing**

- **1. Create RTM recovery and control blocks**
- **2. Create WTO control blocks and pools**
	- **WTOs issued now will be logged in SYSLOG**
- **3. Initialize Machine Check handling (MCH)**
- **4. Device mapping (UCWs to UCBs), test availability, and initialize non-DASD devices**

- **5. Select and initialize NIP**
	- **WTOs will now be displayed on the NIP console**
- **6. Test availability, and initialize DASD devices (DASD Pathing)**
	- **Operator can be prompted during validation**
- **7. Open the master catalog**
- **8. Create the system symbolics from IEASYMxx**
- **9. Open SVCLIB, PARMLIB, and LOGREC**
- **10. If required, prompt for system parameters (message IEA101A)**
- **11. Merge and analyze the system parameters**

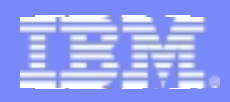

### **NIP RIM Processing…**

- **12. Initialize ASM, opening page and swap datasets**
- **13. Process SQA= parameter**
	- **On a quickstart (CLPA not specified), PLPA boundaries control SQA/ESQA boundaries**
	- **On a coldstart, expand initial SQA/ESQA**
- **14. Create user SVC table entries from IEASVCxx**
- **15. Create the PLPA if CLPA specified**
	- **LPALSTxx datasets**
	- **UIM specified device support from SYS1.NUCLEUS**
- **16. Create FLPA and MLPA, fix FLPA area and protect both areas as requested**
- **17. Complete type 3 and 4 SVC table entries**
- **18. Process CSA= parameter**
- **19. Initialize system resource manager (SRM)**
- **20. Enable RTM for task termination / SRB purge**
	- **Limited Function Address spaces can now be created by master scheduler**

**Zürich | 26. Oktober <sup>2004</sup>** © 2004 IBM Corporation 27

**21. Initialize Cross-memory services, creates PCAUTH address space**

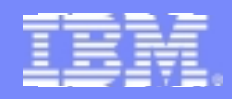

#### **NIP RIM Processing…**

- **22. Initialize RSM Dataspace services, creates RASP**
- **23. Initialize System Trace services, creates TRACE**
- **24. Initialize Timing services, sets TOD if needed**
- **25. Initialize SVC dump services, creates DUMPSRV address space**
- **26. Initialize XCF/XES services, creates XCFAS address space**
- **27. Initialize GRS services, creates GRS address space**
- **28. Initialize SMS and PDSE services, creates SMXC and SYSBMAS address spaces**
- **29. Open LNKLST -- drops SYS1.NUCLEUS**
- **30. Initialize Console services, creates CONSOLE address space**
	- **Full function console is still unavailable**
- **31. Initialize WLM services, creates WLM address space**
- **32. Initialize data management**
- **33. Initialize Concurrent-copy, creates ANTMAIN and ANTAS000 address spaces**

**Zürich | 26. Oktober <sup>2004</sup>** © 2004 IBM Corporation 28

**34. Initialize UNIX System Services, creates OMVS address space**

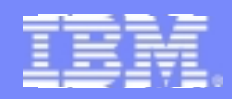

#### **NIP RIM Processing…**

- **35. Close master catalog**
- **36. Initialize Catalog services, creates CATALOG address space**
	- **Limited function, for use until MSI completes**
- **37. Exit NIP processing**
	- **Create the IPL parameter area (IPA)**
	- **Free control blocks no longer needed by NIP**
	- **Reset traps for unexpected errors, enables full RTM recovery/retry**

**Zürich | 26. Oktober <sup>2004</sup>** © 2004 IBM Corporation 29

**LINK to Master Scheduler processing**

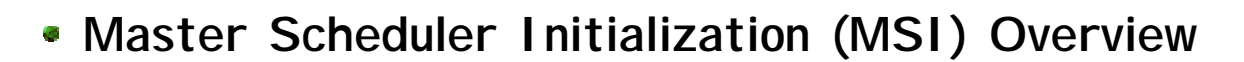

- **Completes initialization of system functions**
- **Coordinates final completion with primary subsystem (JES2/JES3)**
- **Basic Processing**  $\mathcal{G}$ 
	- **Initialize Master Trace processing**
	- **Enable full function Console processing**
		- **All MCS consoles are now available**
	- **Initialize Sysplex-wide ENF services, creates IEFSCHAS address space**
	- **Initialize MSTR subsystem**
	- **Initialize Common JES services, creates JESXCF address space**
	- **Initialize Allocation services, creates ALLOCAS address space**
	- **Attach Initiator to start Master JCL**

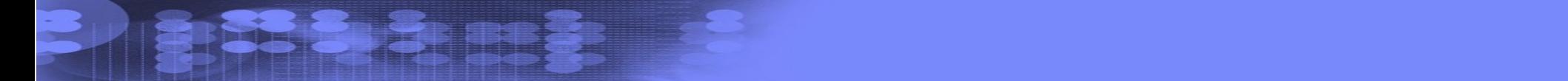

#### **MSI Processing Details**

- **1. Initialize MIH services**
- **2. Complete ASM initialization**
- **3. Initialize IOS dynamic pathing, create IOSAS**
- **4. Initialize Master's security environment**
- **5. Initialize Console attributes, DEL=RD etc.**
- **6. Initialize APPC services**
- **7. Initialize TSO services**
- **8. Initialize LOGREC Logstream recording**
- **9. Enable ENF services**
- **10. Initialize System Logger services, creates IXGLOG address space**

- **11. Vary all available CPs online**
	- **we are now multiprocessing**
- **12. Initialize SMF services, creates SMF address space**

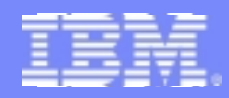

#### **MSI Processing Details…**

- **13. Issue commands in IEACMD00 and COMMNDxx parmlib members**
	- **only commands processed by CONSOLE will execute now**
- **14. Initialize RTM services**
	- **LOGREC recording**
	- **Address space termination**
	- **SVC dump processing**
- **15. Initialize System security processing**
- **16. Build defined subsystems**
	- **Invoke initialization routine**
	- **Issue START for primary JES subsystem, if requested**
- **17. Hold primary JES STC and TSO processing**
- **18. Indicate MSI is complete**
- **19. Initialize Master command processing**
	- **Any pending commands that execute in Master will now be executed**

**Zürich | 26. Oktober <sup>2004</sup>** © 2004 IBM Corporation 32

**Start commands are executed by Master**

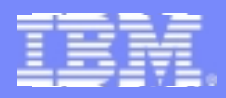

#### **MSI Processing Details…**

**Full function address spaces can be created - JES and other tasks started under MSTR will now start**

- **20. Issue command processing available message**
- **21. Allow pending address space creates (not done by Master) to complete**
	- **Create full function CATALOG**
	- **Original CATALOG terminates**
	- **Address spaces may switchover from limited to full function**
- **22. Wait for JES to indicate primary services are available**
	- **Release primary JES STC and TSO processing**
	- **Start the System Log Syslog/OPERLOG**

**All IPL processing is now complete**

**The next and final step is to bring up and initialize the job entry subsystem (JES2 or JES3)**

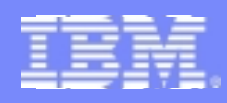

#### **IPCS Display IPL Statistic**

#### **VERBX BLSAIPST**

#### **\*\*\* IPL Statistics \*\*\***

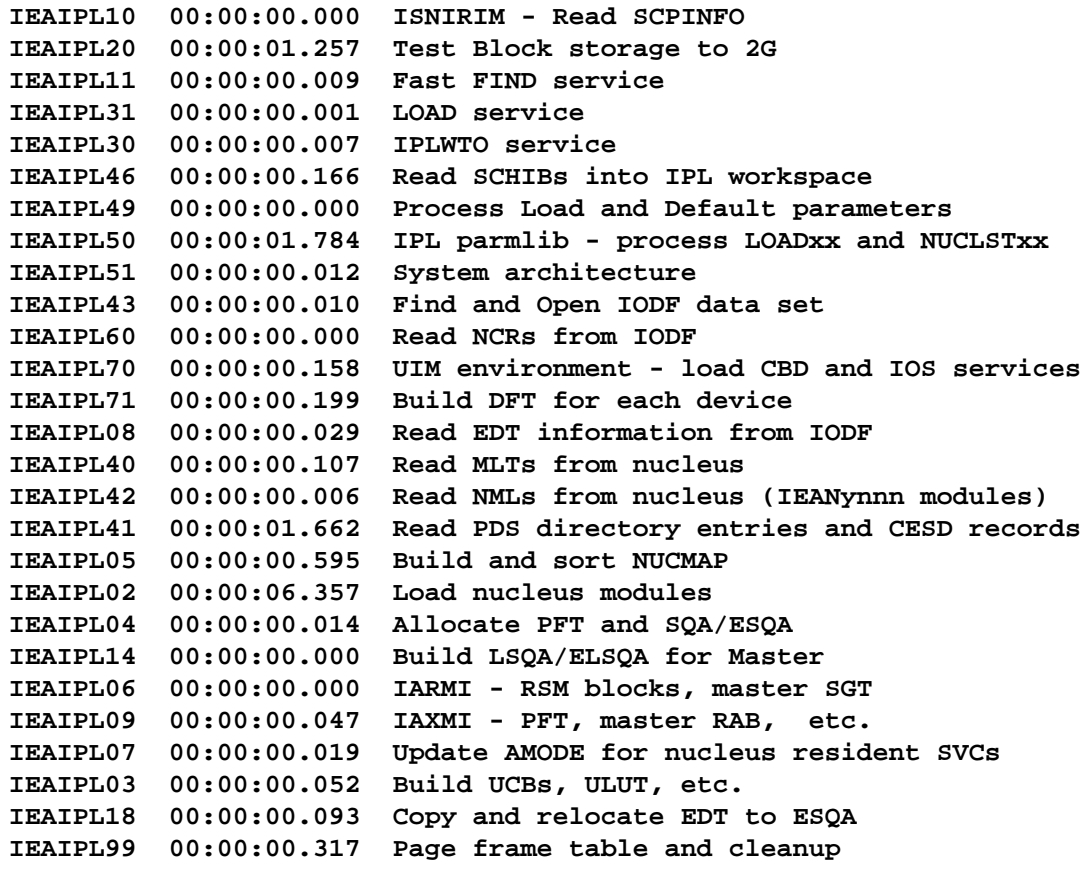

**To determine the time required for an IPL in your installation, use**

#### **IPCS VERBX BLSAIPST**

#### **to display IPL statistics information**

**Total IPL Time: 00:00:12.914**

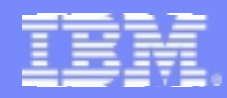

## **IPCS Display IPL Statistic…**

**ISS & SHEET** 

#### **\*\*\* NIP Statistics \*\*\***

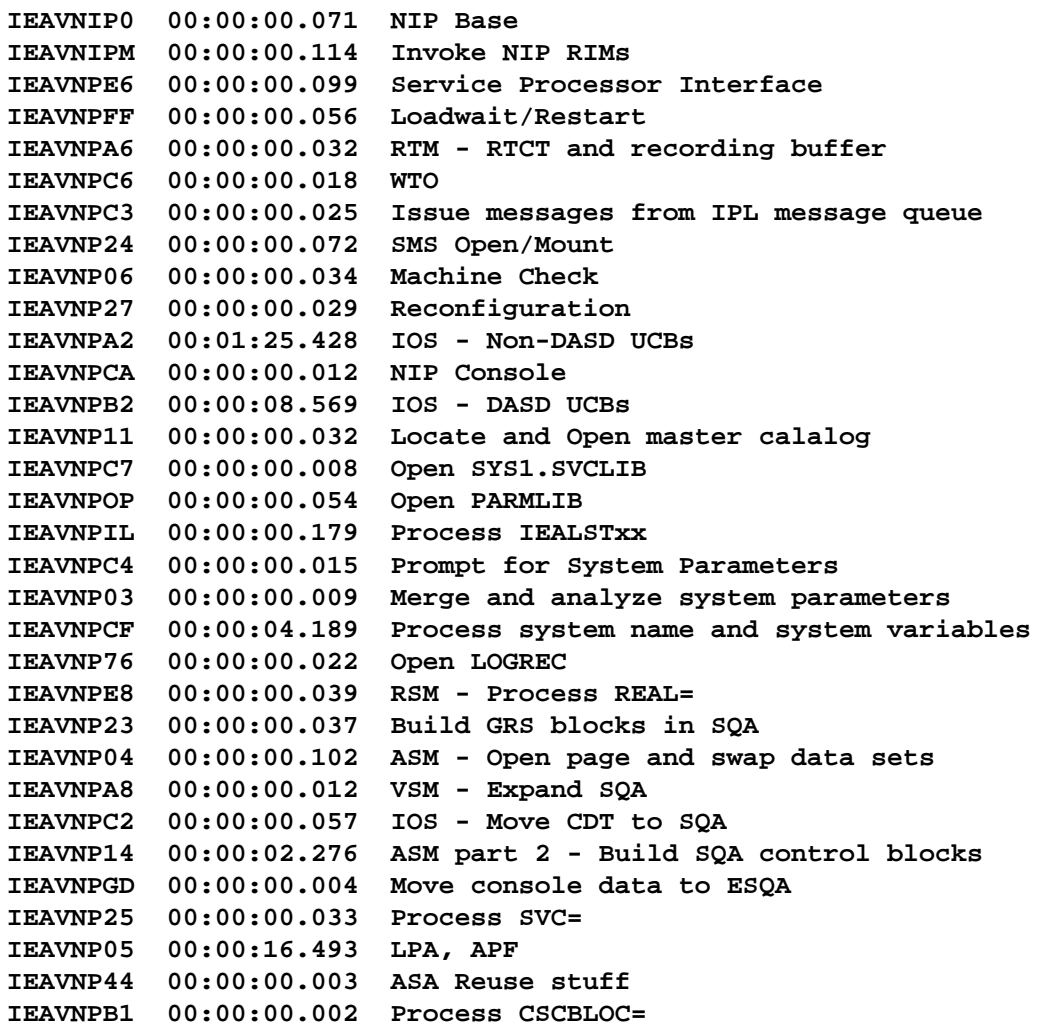

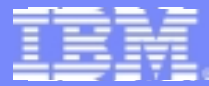

### **IPCS Display IPL Statistic…**

**1838 STREE** 

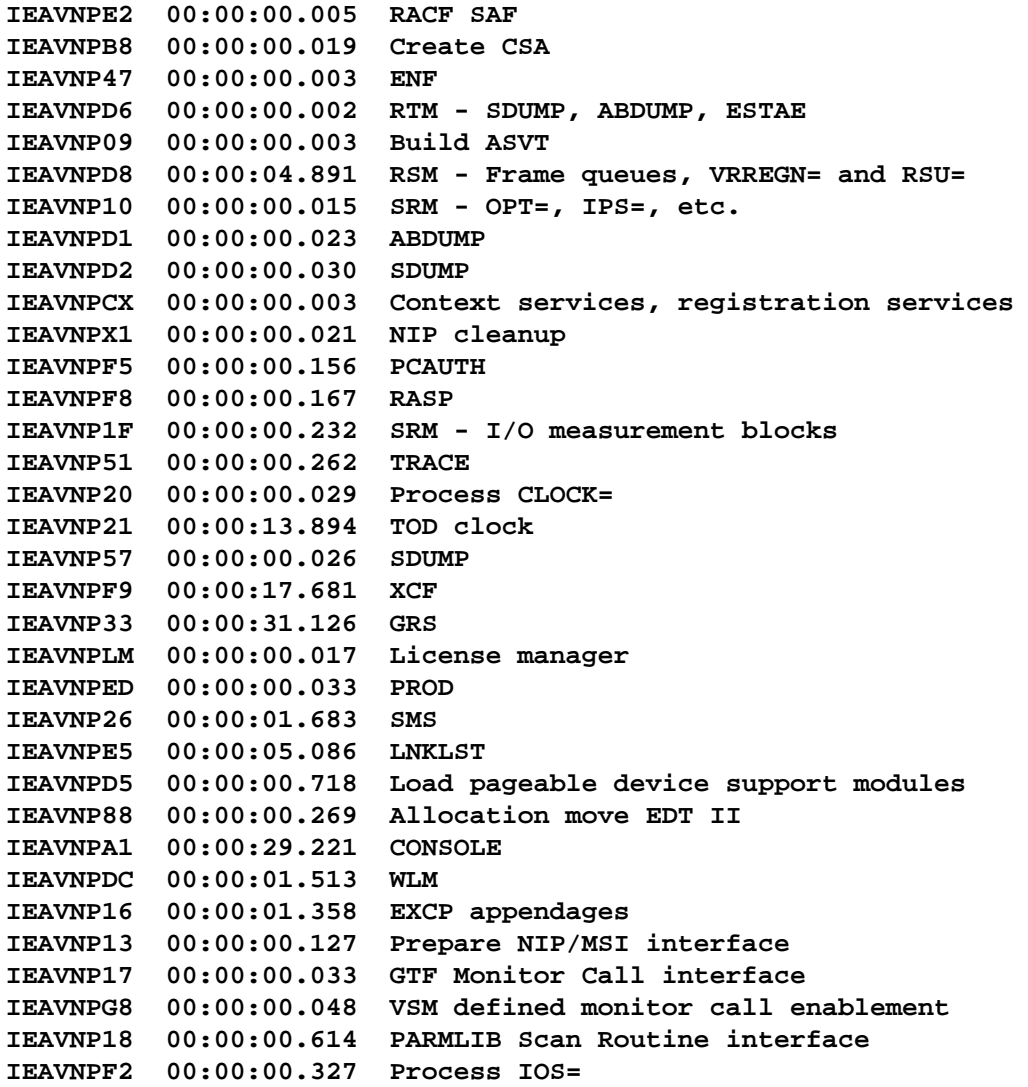

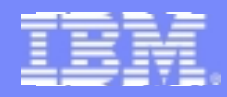

#### **IPCS Display IPL Statistic…**

**SB 8 5** 

**IEAVNP15 00:00:01.401 Process VATLST IEAVNPRR 00:00:00.020 RRS IEAVNPOE 00:00:01.512 USS IEAVNPLE 00:00:00.112 IEAVNPUN 00:00:02.481 Unicode IEAVNPXE 00:00:00.029 IEAVNP1B 00:00:00.381 Close catalog IEAVNIPX 00:00:00.001 Nip final cleanup**

**Total NIP Time: 00:03:53.732**

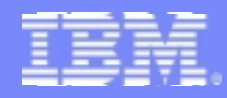

#### **IPCS Display IPL Statistic…**

#### **\*\*\* IEEVIPL Statistics \*\*\***

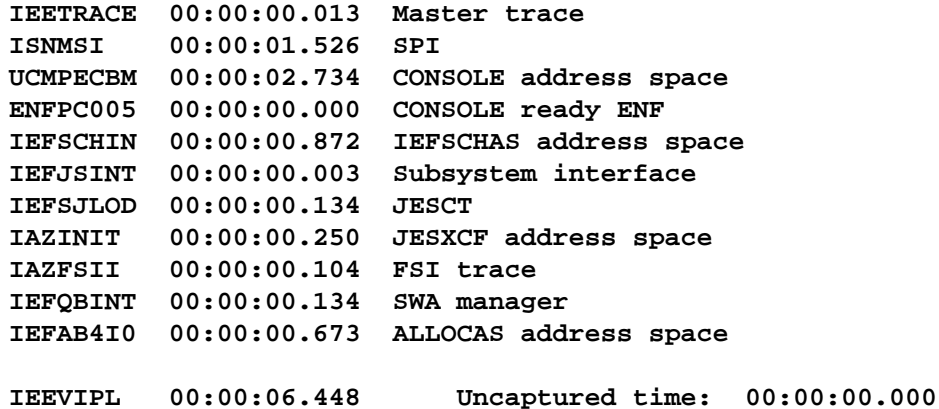

#### **\*\*\* IEEMB860 Statistics \*\*\***

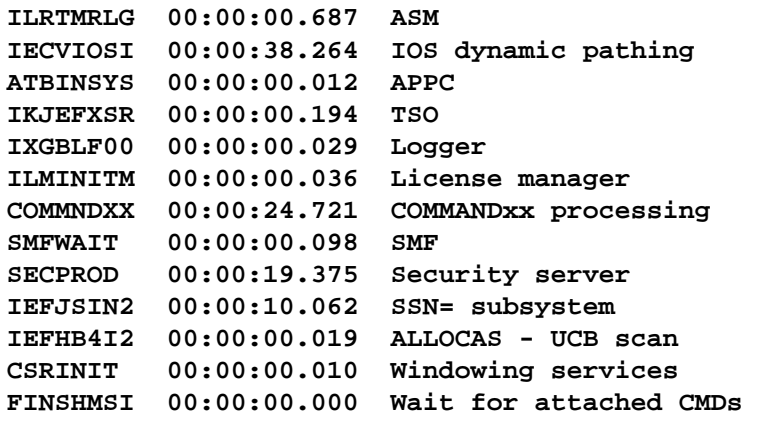

**IEEMB860 00:01:33.612 Uncaptured time: 00:00:00.098**

Tip: in the IPCS dialog, to display the last IPL statistic using in-storage source rather than an SVC dump, proceed as follows:

- 1. Select IPCS option 6 (commands)
- 2. Issue DROPD MAIN

**Zürich | 26. Oktober <sup>2004</sup>** © 2004 IBM Corporation 38

- 3. (delete data from a previous IPCS session using in-storage as source)
- 4 Issue VFRBX BLSAIPST MAIN

**Total Time: 00:05:46.708**

#### **Terms and Abbreviations**

1888.84

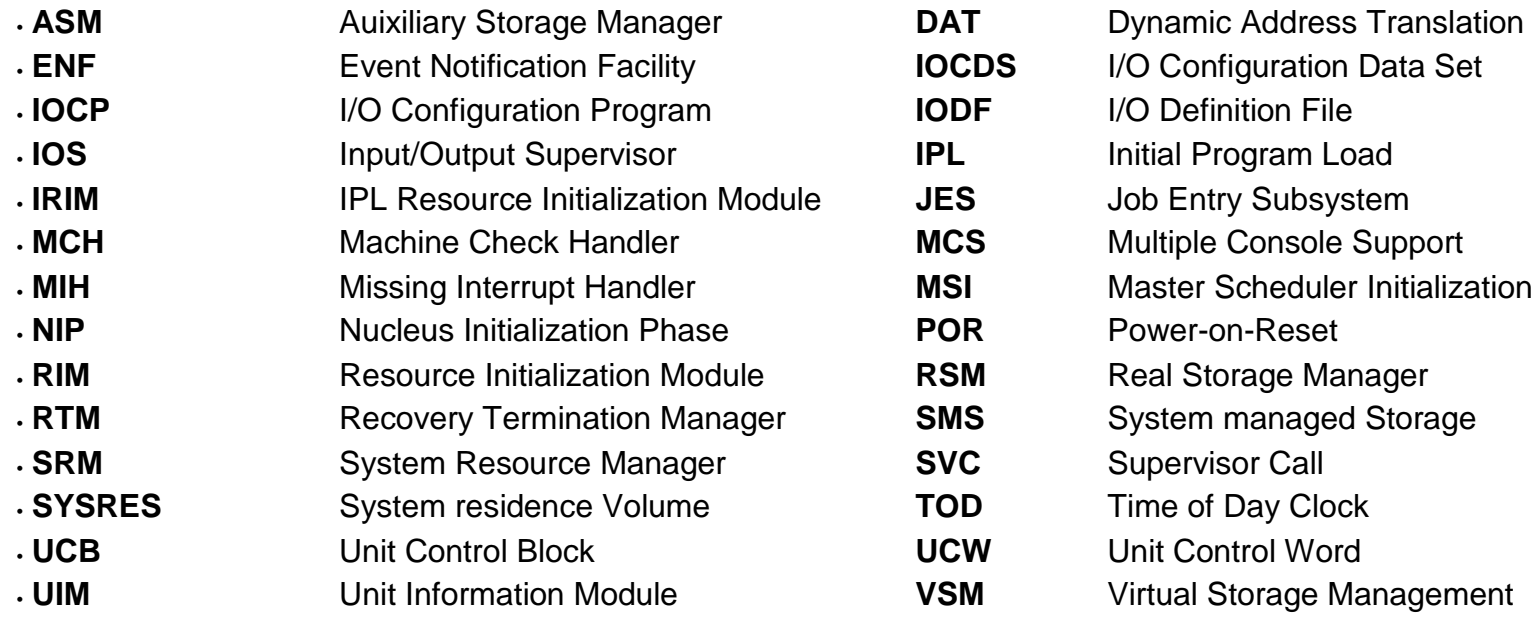

**Zürich | 26. Oktober <sup>2004</sup>** © 2004 IBM Corporation 39

**Glossary**

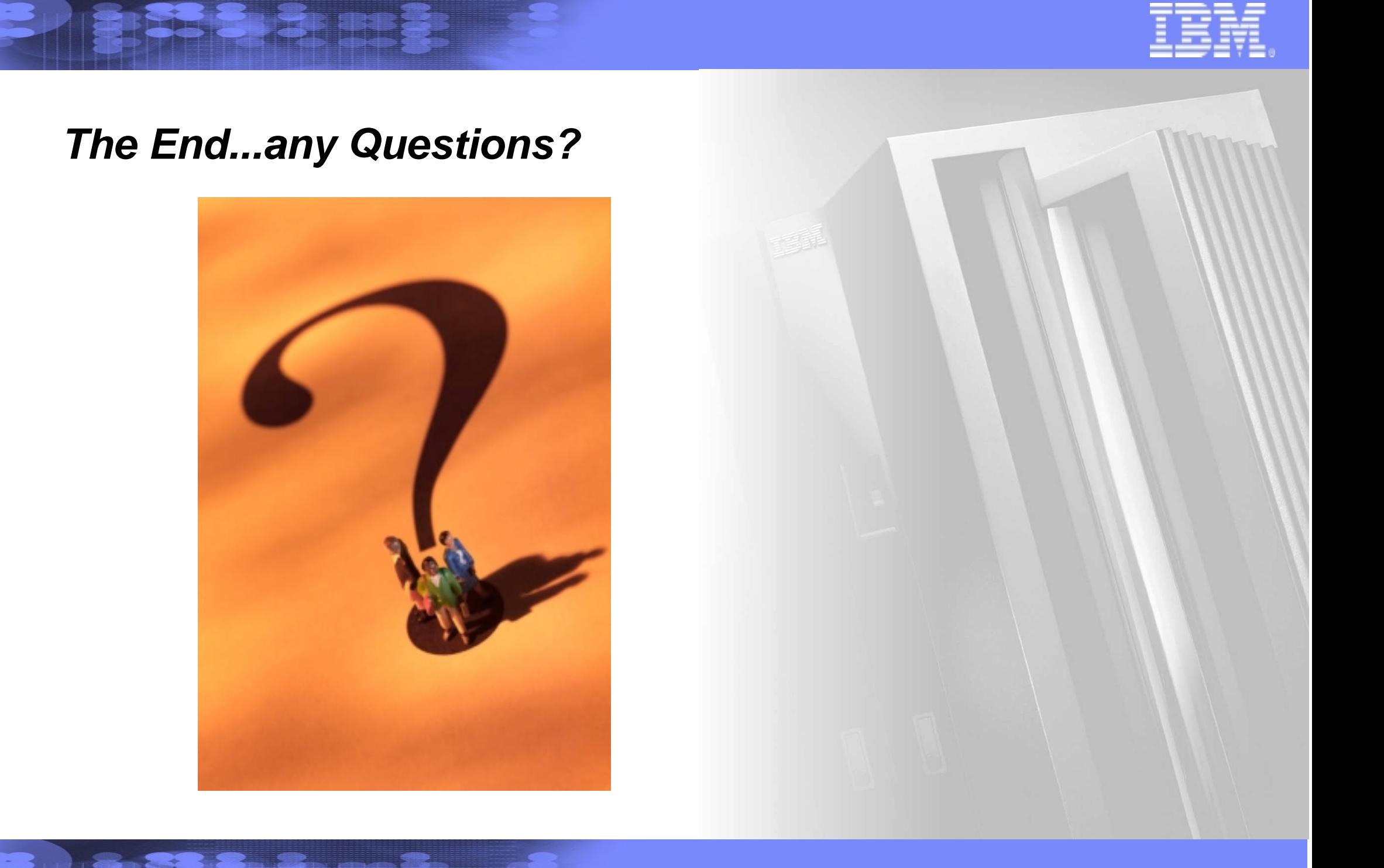